# Mathematical methods for engineering. The finite element method

Ana Alonso

<span id="page-0-0"></span>University of Trento

Doctoral School in Environmental Engineering - January 25, 2012

# FEM: Remarks on programming

$$
\begin{cases}\n-\Delta u = f & \text{on } \Omega = (0,1) \times (0,1) \\
u = 0 & \text{in } \partial\Omega\n\end{cases}
$$
\n
$$
\begin{cases}\n\text{Find } u \in V \text{ such that} \\
\int_{\Omega} \nabla u \cdot \nabla v \, dx = \int_{\Omega} f v \, dx & \forall v \in V\n\end{cases}
$$

We consider a triangulation of the domain  $\mathcal{T}_h = \{\mathcal{K}_k\}_{k=1}^{nel}$  and the finite dimensional space  $V_h$  of piecewise linear functions on  $T_h$ .

$$
\begin{cases}\n\text{Find } u_h \in V_h \text{ such that} \\
\int_{\Omega} \nabla u_h \cdot \nabla v_h \, dx = \int_{\Omega} f v_h \, dx & \forall v_h \in V_h\n\end{cases}
$$

つくい

#### The linear system

Let  $\{\phi_i\}_{i=1}^{\text{ndof}}$  be a base of  $V_h$ . Then  $u_h(x) = \sum$ ndof  $j=1$  $U_j \phi_j(x)$  and in particular

$$
\int_{\Omega} \nabla \Big( \sum_{j=1}^{\text{ndof}} U_j \phi_j(x) \Big) \cdot \nabla \phi_i(x) dx = \int_{\Omega} f(x) \phi_i(x) dx \quad \forall i = 1, \dots, \text{ndof}
$$

$$
\sum_{j=1}^{\text{ndof}} U_j \int_{\Omega} \nabla \phi_j(x) \cdot \nabla \phi_i(x) dx = \int_{\Omega} f(x) \phi_i(x) dx \quad \forall i = 1, \dots, \text{ndof}
$$

$$
a_{i,j} = \int_{\Omega} \nabla \phi_j(x) \cdot \nabla \phi_i(x) dx, \quad f_i = \int_{\Omega} f(x) \phi_i(x) dx
$$

$$
A \mathbf{U} = \mathbf{f}
$$

 $QQ$ 

The element matrix  $A^{k}$  and the element load  $f^{k}$ 

$$
a_{i,j} = \int_{\Omega} \nabla \phi_j(x) \cdot \nabla \phi_i(x) dx = \sum_{l=1}^{nel} \int_{K_l} \nabla \phi_j(x) \cdot \nabla \phi_i(x) dx
$$

Each element stiffness matrices is a  $3 \times 3$  matrix.

$$
\mathcal{S}^{\mathcal{K}}=\left[\begin{array}{cccc} s_{1,1} & s_{1,2} & s_{1,3} \\ s_{2,1} & s_{2,2} & s_{2,3} \\ s_{3,1} & s_{3,2} & s_{3,3} \end{array}\right]
$$

In order to calculate  $s_{i,j} = \int_K \nabla \phi_i \cdot \nabla \phi_j$  (local numeration) it is easier to work on the reference element.

Analogously

$$
f_i = \int_{\Omega} f(x) \, \phi_i(x) \, dx = \sum_{l=1}^{nel} \int_{K_l} f(x) \, \phi_i(x) \, dx
$$

and we can consider an element load  $\mathbf{f}^{\mathcal{K}}$  that is a vector with three components.

## Main steps

- $\triangleright$  Construction and representation of the triangulation.
- $\blacktriangleright$  Computation of the element stiffness matrices  $A^{K}$  and element loads  $\mathbf{f}^{\mathcal{K}}$ .
- $\triangleright$  Assembly of the global stiffness matrix A and load vector f.
- $\triangleright$  Solution of the system of equations  $A \mathbf{U} = \mathbf{f}$ .
- $\blacktriangleright$  Postprocesing.

つくい

# Representation of the triangulation

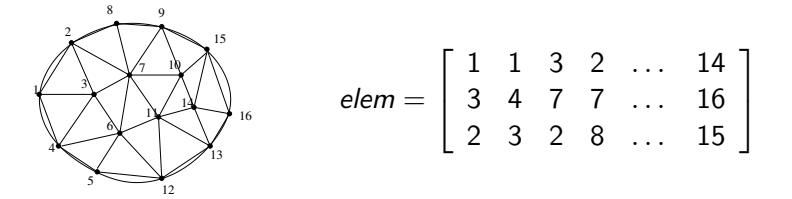

To represent a triangulation we will use:

- $\triangleright$  A matrix coor containing for each node its coordinates.
	- $\triangleright$  coor has two rows and nnod columns.
	- In this way we have numerated the nodes.
- $\triangleright$  Another matrix elem containg for each element its nodes.
	- $\blacktriangleright$  elem has three rows and nel columns.
	- In this way we have a local numeration for the nodes of each triangle.

# The reference element

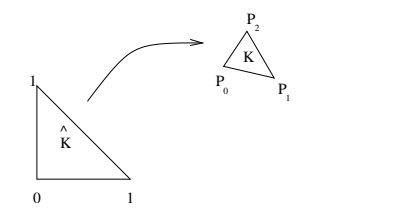

$$
\hat{K} \rightsquigarrow K
$$

#### This trasformation makes

$$
\begin{bmatrix} 0 \\ 0 \end{bmatrix} \rightsquigarrow \begin{bmatrix} p_0 \\ q_0 \end{bmatrix} \begin{bmatrix} 1 \\ 0 \end{bmatrix} \rightsquigarrow \begin{bmatrix} p_1 \\ q_1 \end{bmatrix} \begin{bmatrix} 0 \\ 1 \end{bmatrix} \rightsquigarrow \begin{bmatrix} p_2 \\ q_2 \end{bmatrix}
$$

$$
\mathbf{x} = B\hat{\mathbf{x}} + \mathbf{d} \quad \hat{\mathbf{x}} = B^{-1}(\mathbf{x} - \mathbf{d})
$$

with

$$
B = \left[ \begin{array}{cc} p_1 - p_0 & p_2 - p_0 \\ q_1 - q_0 & q_2 - q_0 \end{array} \right] \quad \mathbf{d} = \left[ \begin{array}{c} p_0 \\ q_0 \end{array} \right]
$$

k.  $\Box$   $299$ 

э **B** 

Έ

# The element matrix

Concerning the gradients

$$
\frac{\partial \phi_i}{\partial x_1} = \frac{\partial \hat{\phi}_i}{\partial \hat{x}_1} \frac{\partial \hat{x}_1}{\partial x_1} + \frac{\partial \hat{\phi}_i}{\partial \hat{x}_2} \frac{\partial \hat{x}_2}{\partial x_1} = \frac{\partial \hat{\phi}_i}{\partial \hat{x}_1} m_{1,1} + \frac{\partial \hat{\phi}_i}{\partial \hat{x}_2} m_{2,1}
$$

where  $\;\;M = B^{-1}.$  Analogously

$$
\frac{\partial \phi_i}{\partial x_2} = \frac{\partial \hat{\phi}_i}{\partial \hat{x}_1} m_{1,2} + \frac{\partial \hat{\phi}_i}{\partial \hat{x}_2} m_{2,2}
$$

Hence

$$
\int_{K} \nabla \phi_{i} \cdot \nabla \phi_{j} d\mathbf{x} = |\det (B)| \int_{\hat{K}} B^{-T} \nabla \hat{\phi}_{i} \cdot B^{-T} \nabla \hat{\phi}_{j} d\hat{\mathbf{x}}
$$

 $299$ 

э  $\mathbb{R}$ 

÷

∍

#### The element matrix

Concerning the gradients

$$
\frac{\partial \phi_i}{\partial x_1} = \frac{\partial \hat{\phi}_i}{\partial \hat{x}_1} \frac{\partial \hat{x}_1}{\partial x_1} + \frac{\partial \hat{\phi}_i}{\partial \hat{x}_2} \frac{\partial \hat{x}_2}{\partial x_1} = \frac{\partial \hat{\phi}_i}{\partial \hat{x}_1} m_{1,1} + \frac{\partial \hat{\phi}_i}{\partial \hat{x}_2} m_{2,1}
$$

where  $\;\;M = B^{-1}.$  Analogously

$$
\frac{\partial \phi_i}{\partial x_2} = \frac{\partial \hat{\phi}_i}{\partial \hat{x}_1} m_{1,2} + \frac{\partial \hat{\phi}_i}{\partial \hat{x}_2} m_{2,2}
$$

Hence

$$
\int_{K} \nabla \phi_{i} \cdot \nabla \phi_{j} d\mathbf{x} = |\det (B)| \int_{\hat{K}} B^{-T} \nabla \hat{\phi}_{i} \cdot B^{-T} \nabla \hat{\phi}_{j} d\hat{\mathbf{x}}
$$

Concerning the functions

$$
\int_{K} \phi_{i} \phi_{j} d\mathbf{x} = |\det (B)| \int_{\hat{K}} \hat{\phi}_{i} \hat{\phi}_{j} d\hat{\mathbf{x}}
$$

 $QQ$ 

#### selem

```
function s=selem(K)
for i=1:2B(:,i)=K(:,i+1)-K(:,1);end
GFref=[-1 \ 1 \ 0; -1 \ 0 \ 1]; % each column is the gradient
                        % of the corresponding base function
                        % in the reference element.
GF=inv(B)'*GFref;for i=1:3for j=1:3s(i,j)=GF(:,i)'*GF(:,j);end
end
s=s*abs(det(B))/2; % 1/2 is the area of the reference
                        % element
```
## Assembly of the global stiffness matrix A

$$
elem = \left[\begin{array}{cccccc} 1 & 2 & 2 & \dots & 30 \\ 2 & 8 & 3 & \dots & 36 \\ 7 & 7 & 8 & \dots & 35 \end{array}\right]
$$

```
for l=1:number of elements
calculate the stiffness matrices of the element
   for i=1:3for j=1:3A(\text{elem}(i,l),\text{elem}(j,l))=A(\text{elem}(i,l),\text{elem}(j,l))+s(i,j)end
   end
end
```
おくぼう

**Carl To St** 

 $2990$ 

э

# The load vector f

 $\triangleright$  For each element there is a  $3 \times 1$  load vector

$$
\mathbf{f}_i^K = \int_K f(\mathbf{x}) \phi_i(\mathbf{x}) \, d\mathbf{x} \quad i = 1, 2, 3.
$$

 $\blacktriangleright$  They are calculated using numerical integration. Then the vector f is assembly

```
for l=1:number of elements
calculate the load vector of the element
   for i=1:3f(\text{elem}(i,l))=f(\text{elem}(i,l))+fel(i)end
```
end

 $200$ 

# felem - 1

] Three points quadrature rule:

$$
\int_{K} g(x) dx \approx \frac{|K|}{3} \sum_{k=1}^{3} g(P_k)
$$

For  $i = 1, 2, 3$ 

$$
f_i = \int_K f(x)\phi_i(x) dx \approx \frac{|K|}{3}\sum_{k=1}^3 f(P_k)\phi_i(P_k) = \frac{|K|}{3}f(P_i)
$$

because  $\phi_i(P_k) = \delta_{i,k}$ .

 $\sim$   $\sim$ 

 $\sim$ ∢ 重 ≯ - イ ヨ ト

 $299$ 

重

## felem - 2

```
function f=felem(K,fun)
for i=1:3x=K(1,i);y=K(2,i);f(i)=eval(fun);end
for i=1:2B(:,i)=K(:,i+1)-K(:,1);end
f=f*abs(det(B))/6; % abs(det(B))/2 is the area of K
```
性

э

## Input data

- $\blacktriangleright$  The matrix coor and the matrix elem giving the triangulation.
- $\triangleright$  A vector bc giving the nodes in the boundary.
- $\blacktriangleright$  The load f (as a string).

# The program

```
function sol=femDir(coor,elem,bc,fun)
ndof=length(coor);
nelem=length(elem);
A=zeros(ndof);
F=zeros(ndof,1);
for l=1:nelem
  K = \text{coor}(:,\text{elem}(:,1));
  s=selem(K):
  f=felem(K,fun);
  for i=1:3for j=1:3A(elem(i,1),elem(j,1))=A(elem(i,1),elem(j,1))+s(i,j);end
    F(\text{elem}(i,1)) = F(\text{elem}(i,1)) + f(i);end
end
bound=find(bc(1,:));interval(bc(1,:)-1);A=A(intern,intern);
F=F(intern);
x = A \ F:
sol=zeros(ndof,1);
sol(intern)=x;
sol(bound)=0;
                                                      4 17 18
                                                            ∢何 ▶ ∢ ヨ ▶ ∢ ヨ ▶
```
 $2990$ 

重

#### creadata

```
function [coor,elem,bc]=creadata(N)
ndof=(N+1)^2;
for j=1:N+1for i=1:N+1\text{coor}(1, (j-1)*(N+1)+i)=(i-1)/N;\text{coor}(2, (i-1)*(N+1)+i)= (i-1)/N;end
end
elem=[];
for j=1:N
  for i=1:Nk=(i-1)*(N+1)+i;elemA = [k; k+1; k+N+1];
    elemB=[k+1;k+1+N+1;k+N+1];
    elem=[elem elemA elemB];
  end
```
#### end

<span id="page-16-0"></span> $200$ 

# Example

#### Solve

$$
\begin{cases}\n-\Delta u = 8\pi^2 \sin(2\pi x) \sin(2\pi y) & \text{in } \Omega = (0,1) \times (0,1) \\
u = 0 & \text{on } \partial\Omega\n\end{cases}
$$

Solution:  $u = sin(2\pi x) sin(2\pi y)$ .

 $\leftarrow$ 

目

э  $\mathbf{p}$ 비둘 비

 $\sim$ 

 $299$